## Extrato

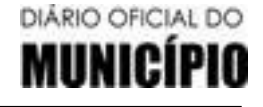

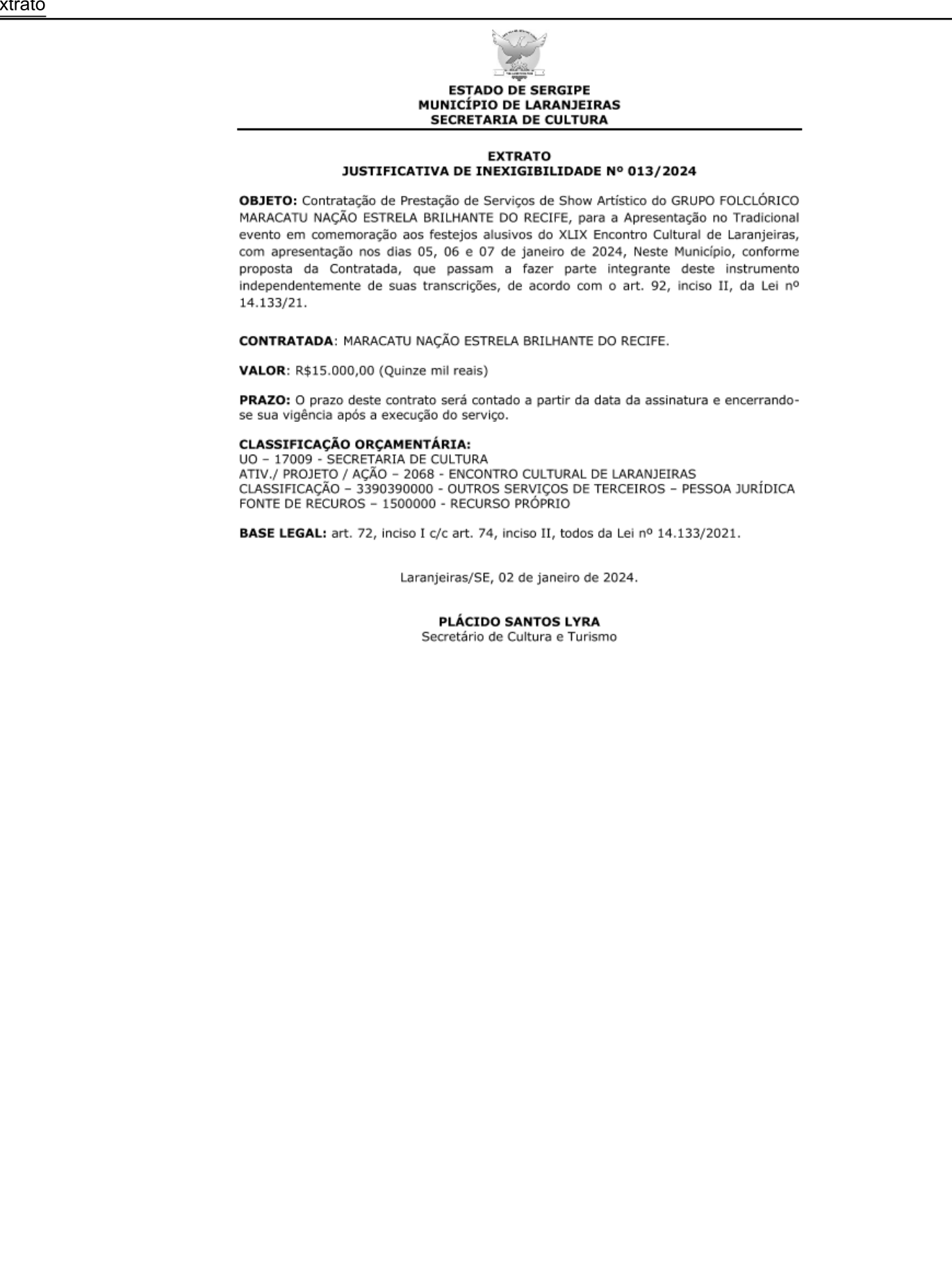

Gestor: - Endereco: RUA SAGRADO CORACAO DE JESUS Nº: 90, Bairro CENTRO CEP: 49.170-000 LARANJEIRAS/SE

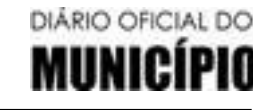

Extrato

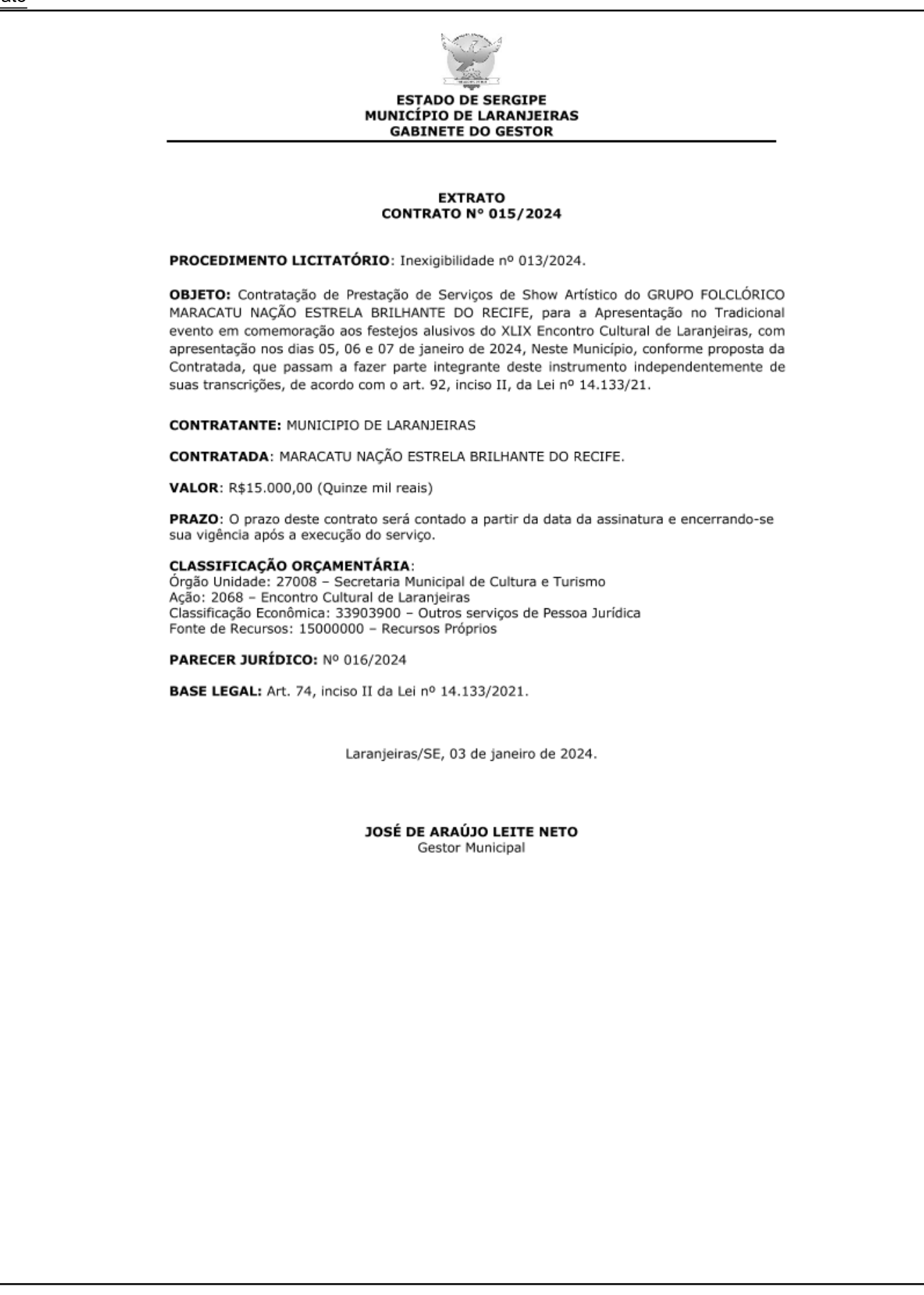

Gestor: - Endereco: RUA SAGRADO CORACAO DE JESUS Nº: 90, Bairro CENTRO CEP: 49.170-000 LARANJEIRAS/SE

05 de Janeiro de 2024 PREFEITURA MUNICIPAL DE LARANJEIRAS Pag.: 85 Edição Nº 558

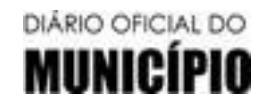

**TERMO DE HOMOLOGAÇÃO** 

Sexta-feira

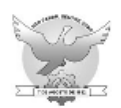

## **ESTADO DE SERGIPE** PREFEITURA MUNICIPAL DE LARANJEIRAS

## H O M O L O G A Ç Ã O E A D J U D I C A Ç Ã O

**REFERÊNCIA** 

INEXIGIBILIDADE DE LICITAÇÃO Nº 013/2024

DATA DA HOMOLOGAÇÃO

02/01/2024

Verificado o atendimento irrestrito aos ditames contidos na legislação que alicerça a matéria *HOMOLOGO E ADJUDICO* o resultado final da INEXIGIBILIDADE DE LICITAÇÃO Nº 013/2024, para a Contratação de Prestação de Serviços de Show Artístico do GRUPO FOLCLÓRICO MARACATU NAÇÃO ESTRELA BRILHANTE DO RECIFE, para a Apresentação no Tradicional evento em comemoração aos festejos alusivos do XLIX Encontro Cultural de Laranjeiras, com apresentação nos dias 05, 06 e 07 de janeiro de 2024, Neste Município, conforme proposta da Contratada, que passam a fazer parte integrante deste instrumento independentemente de suas transcrições, de acordo com o art. 92, inciso II, da Lei nº 14.133/21.

Publique-se.

Tome as providências de praxe.

Laranjeiras/SE, 02 de janeiro de 2024.

## **JOSÉ DE ARAÚJO LEITE NETO**

Gestor Municipal

Gestor: - Endereco: RUA SAGRADO CORACAO DE JESUS Nº: 90, Bairro CENTRO CEP: 49.170-000 LARANJEIRAS/SE

CERTIFICAÇÃO DIGITAL: 228942D59DC9AFFBE3D69C